# Machine Level Programming: Arrays, Structures and More

Computer Systems Organization (Spring 2016) CSCI-UA 201, Section 2

Instructor: Joanna Klukowska

Slides adapted from Randal E. Bryant and David R. O'Hallaron (CMU) Mohamed Zahran (NYU)

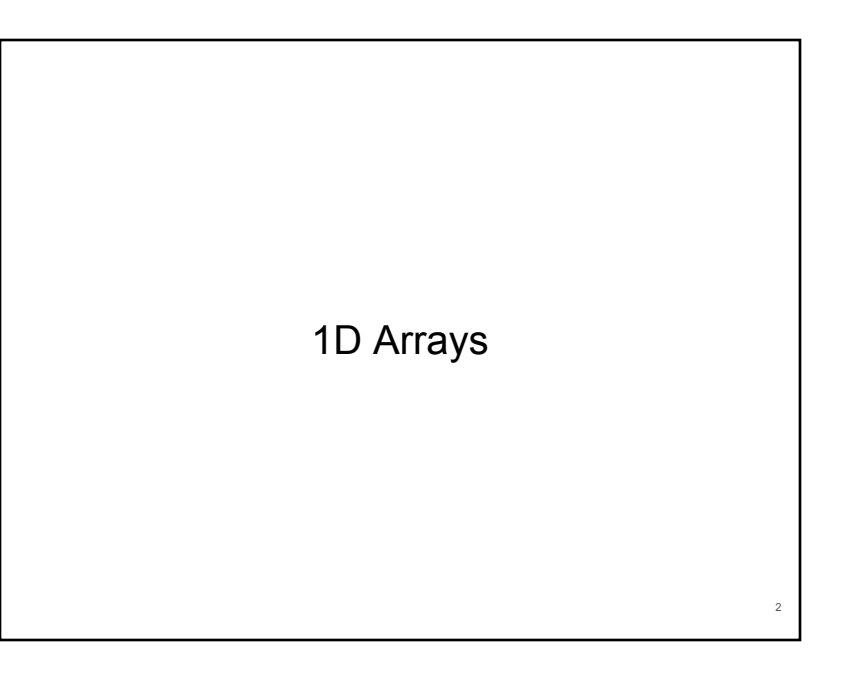

# **Array Allocation**

**■** Basic Principle

*T* **A[***L***];**

- Array of data type *T* and length *L*
- Contiguously allocated region of *L* \* **sizeof**(*T*) bytes in memory

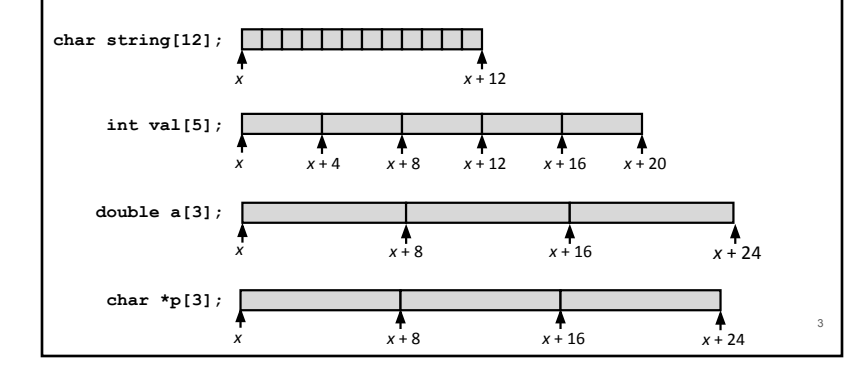

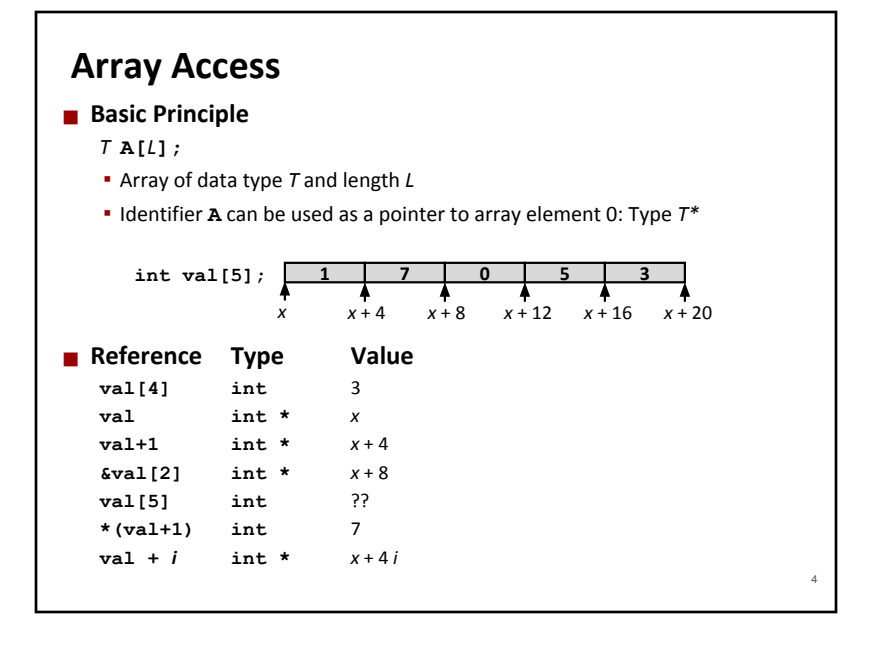

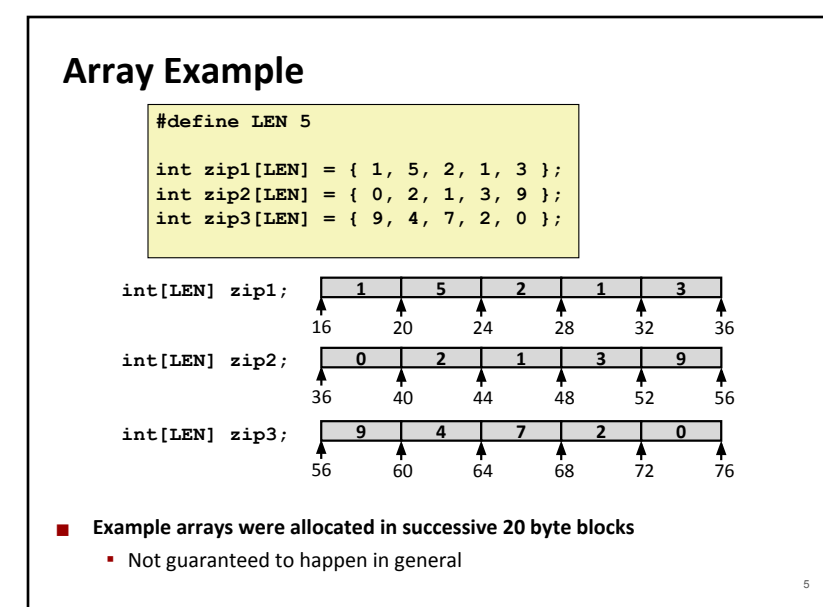

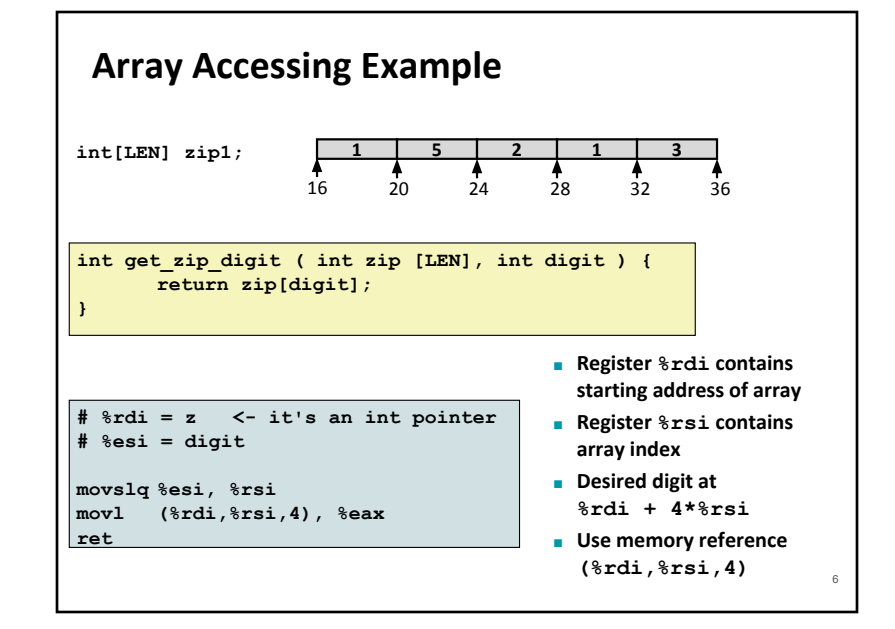

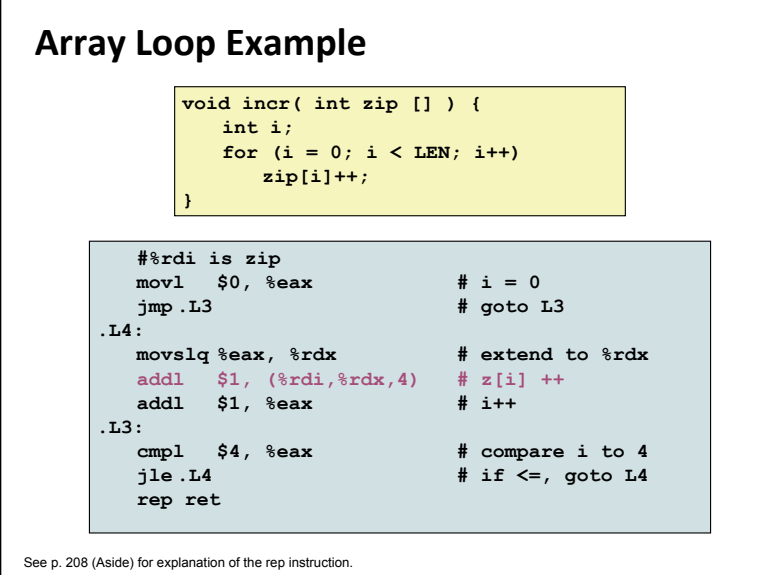

7

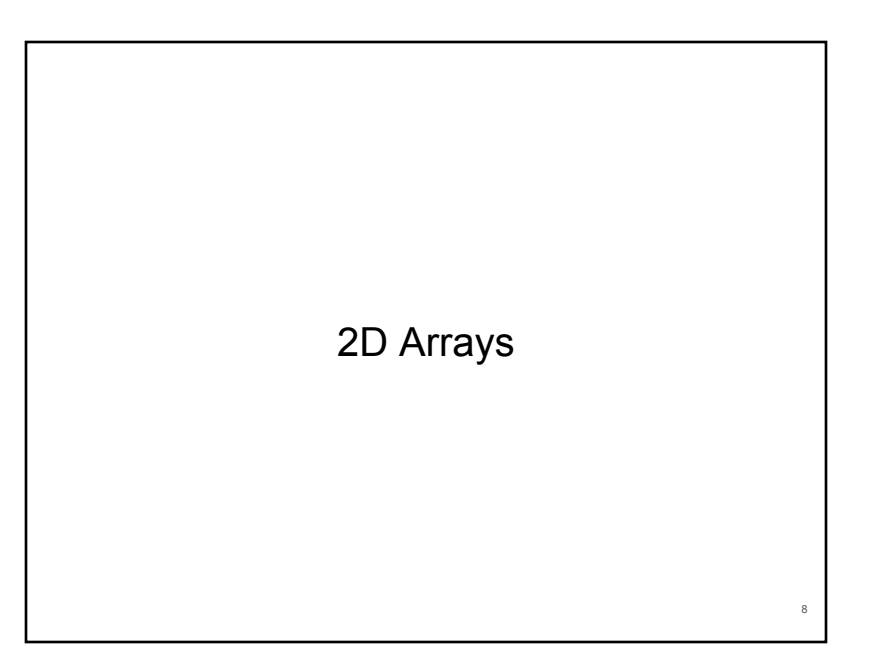

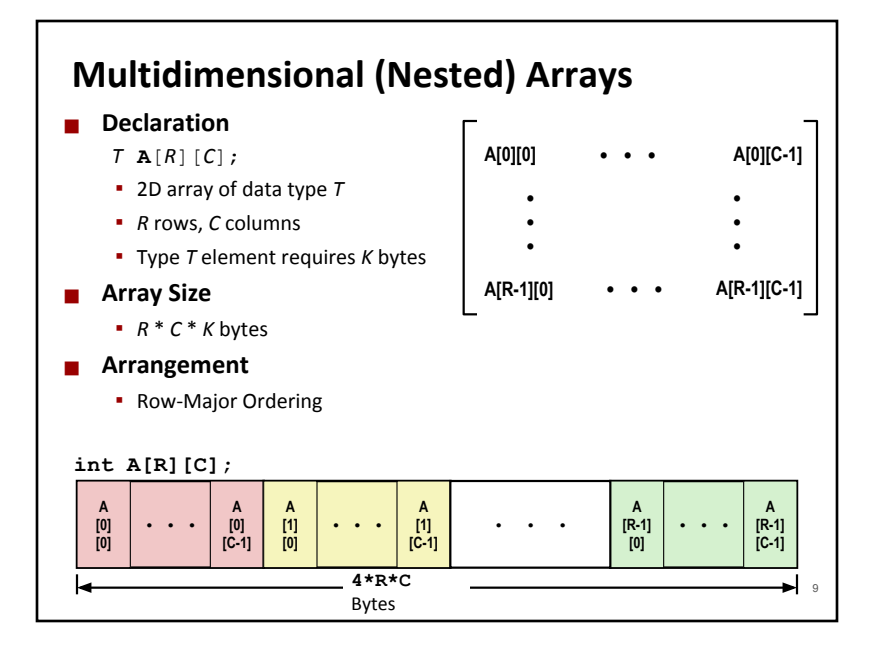

### **Nested Array Example**

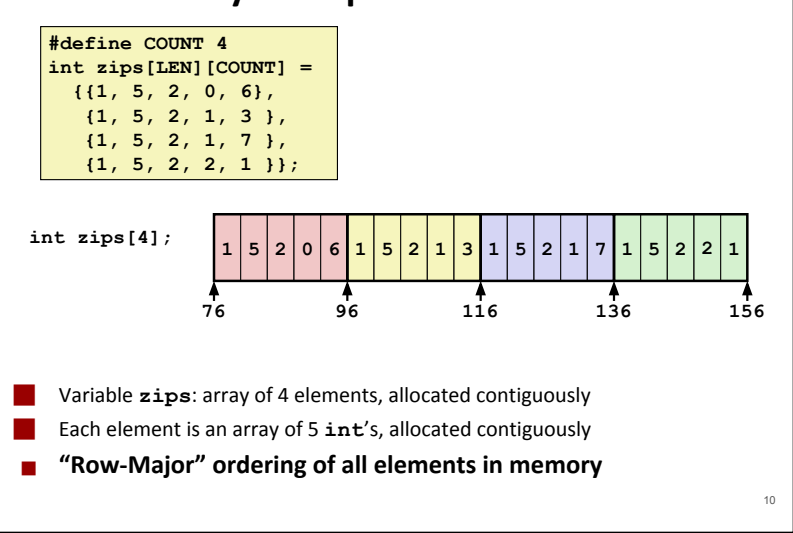

### **Nested Array Row Access**

■ **Row Vectors** 

- **A[i]** is array of *C* elements
- Each element of type *T* requires *K* bytes
- Starting address  $A + i * (C * K)$

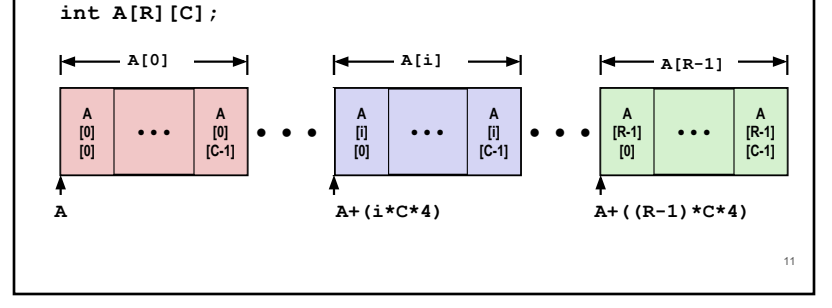

### **Nested Array Row Access Code**

**#define ROWS 4 #define COLS 5 int\* get\_zip ( int zips [][COLS], int ind ) { return zips[ind];**

**# %rdi = zips %esi = ind movslq %esi, %rsi leaq (%rsi,%rsi,4), %rax salq \$2, %rax addq %rdi, %rax ret**

⬛ **Row Vector**

**}**

- **zips[ind]** is array of 5 **int**'s
- Starting address **zips+20\*ind**

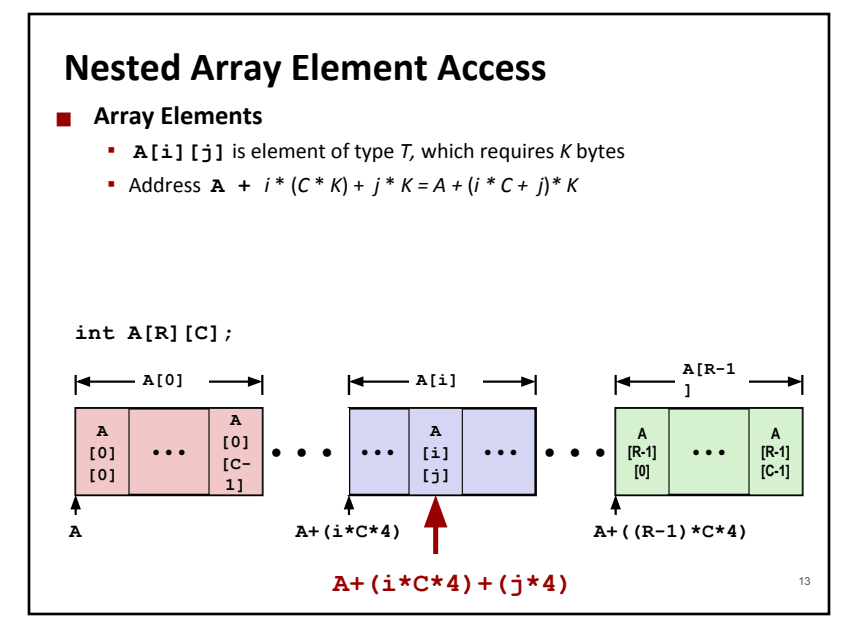

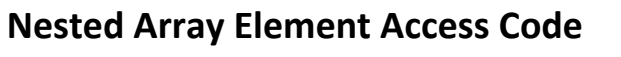

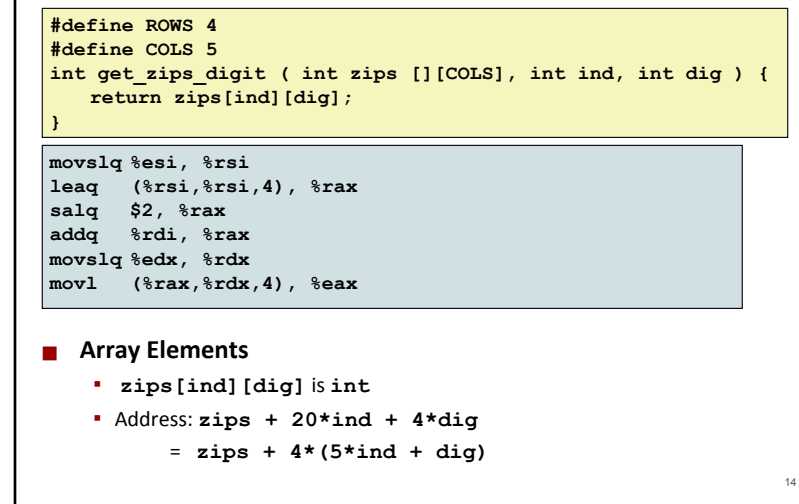

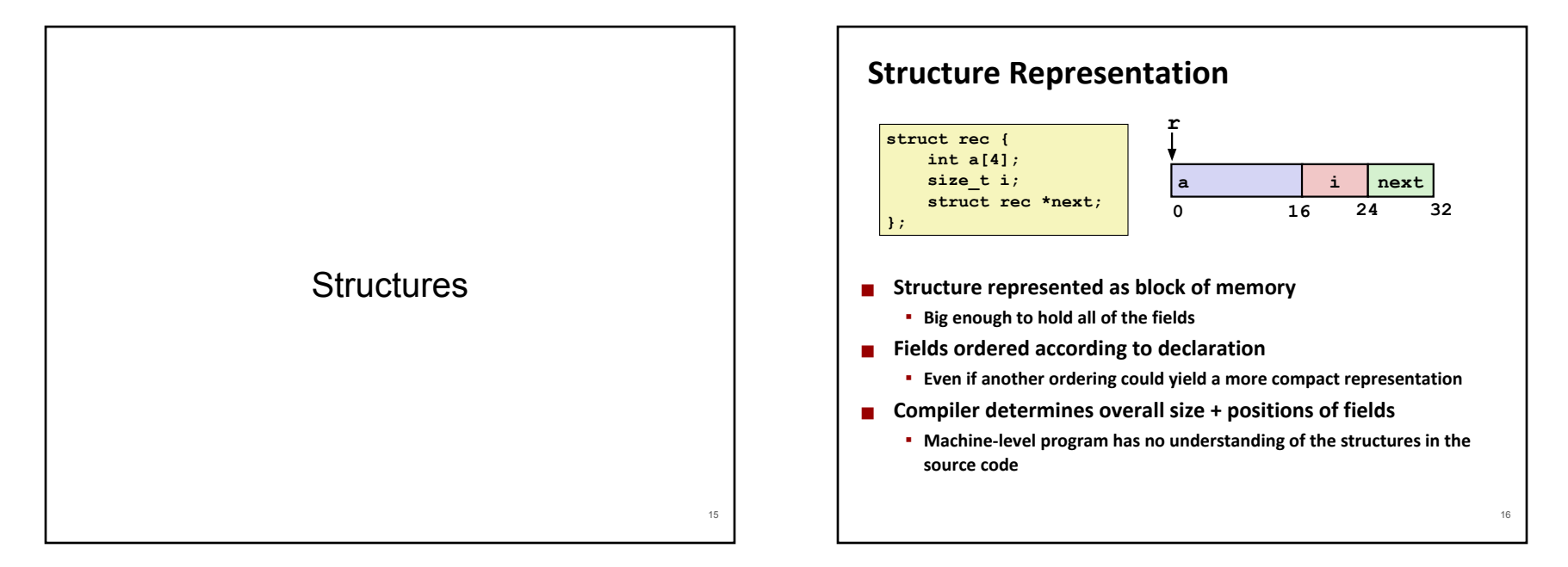

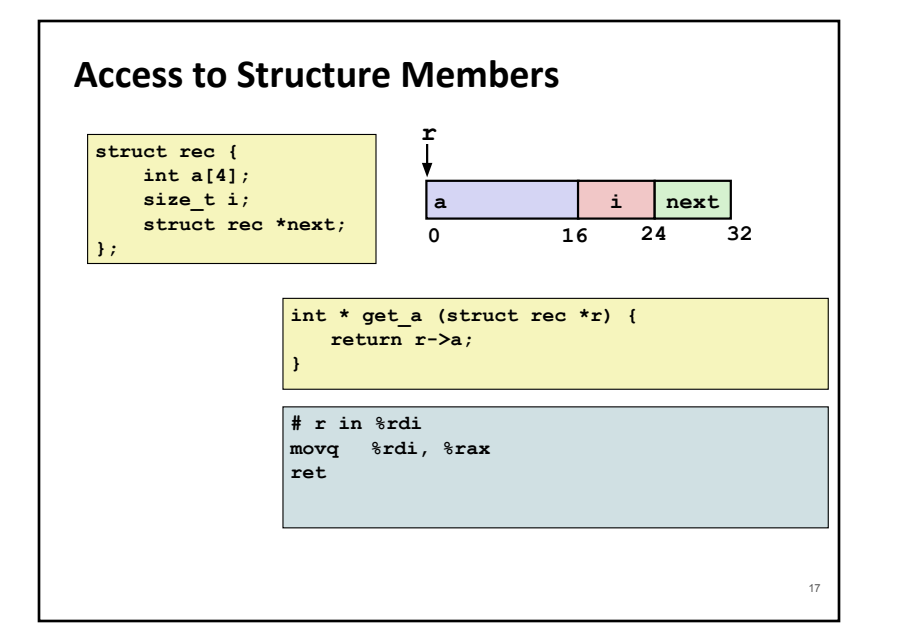

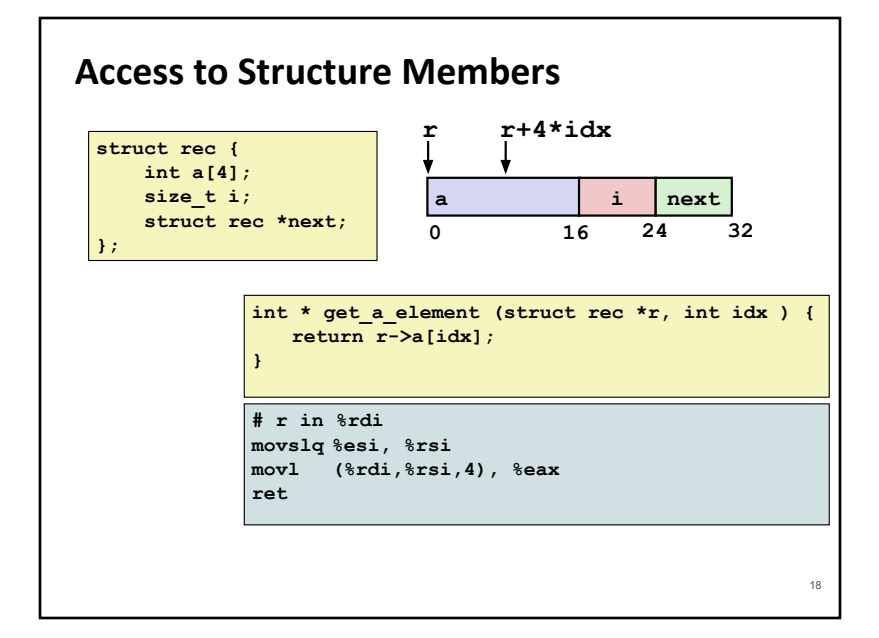

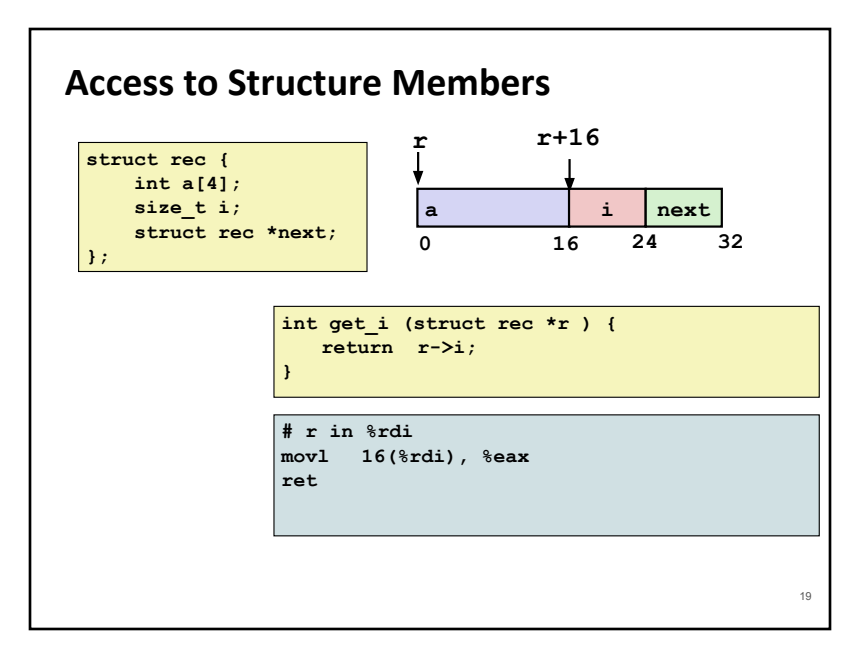

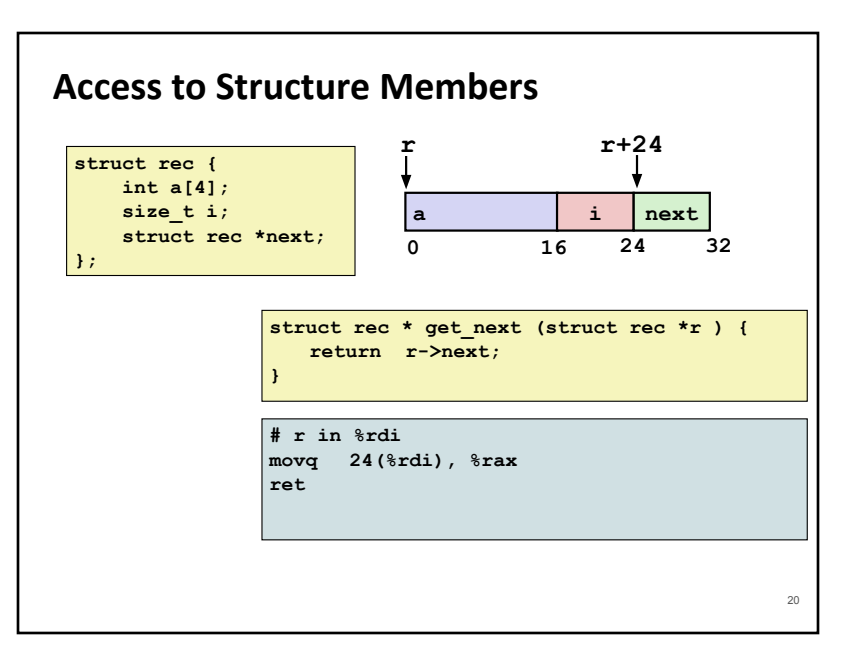

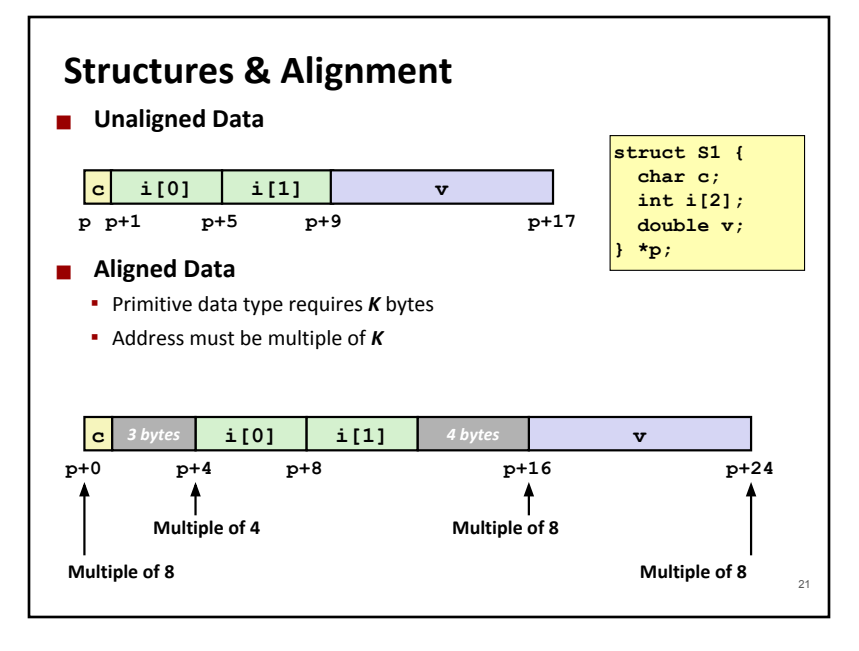

# **Specific Cases of Alignment (x86-64)**

- ⬛ **1 byte: char, …**
	- no restrictions on address
- 2 bytes: short, ...
	- $\blacksquare$  lowest 1 bit of address must be 0.
- 4 bytes: int, float, ...
	- $\blacksquare$  lowest 2 bits of address must be 00.
- ⬛ **8 bytes: double, long, char \*, …**
	- lowest 3 bits of address must be 000,
- **16 bytes: long double** (GCC on Linux)
	- lowest 4 bits of address must be 0000,

# **Alignment Principles**

#### ■ Aligned Data

- Primitive data type requires *K* bytes
- Address must be multiple of *K*
- Required on some machines; advised and used on x86-64

#### **■ Motivation for Aligning Data**

▪ Memory accessed by (aligned) chunks of 4 or 8 bytes (system dependent)

22

- Inefficient to load or store data that spans quad word boundaries
- Virtual memory trickier when data spans 2 pages

#### ⬛ **Compiler**

**.** Inserts gaps in structure to ensure correct alignment of fields

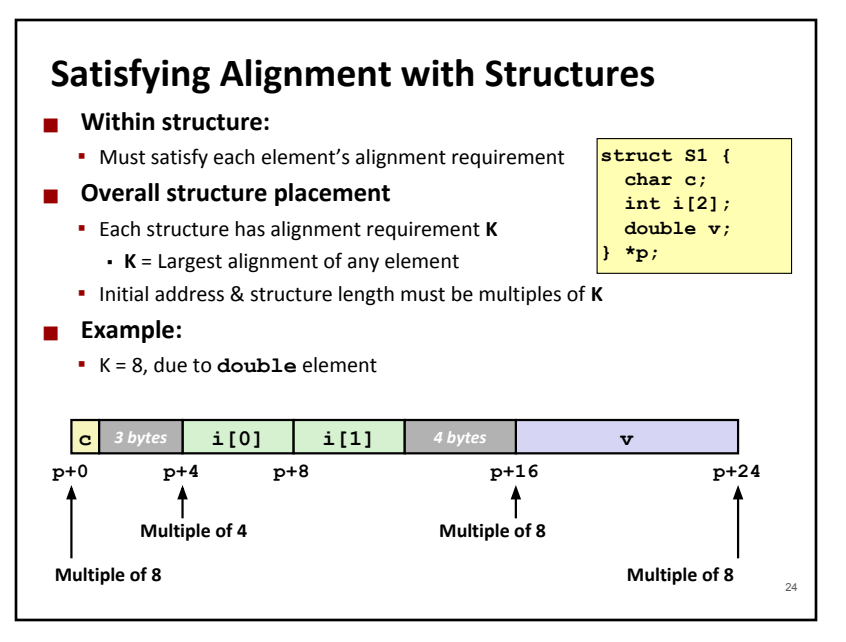

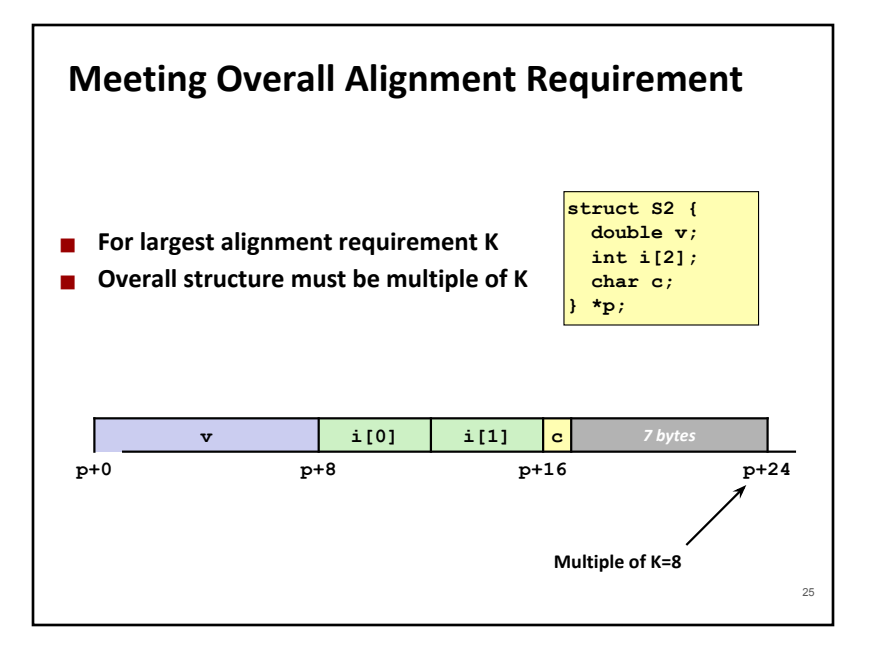

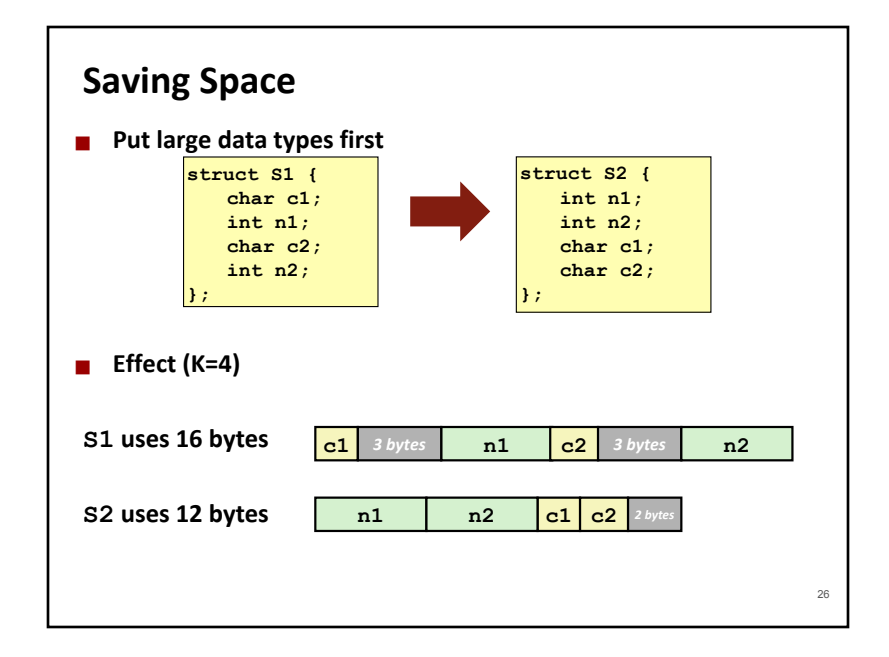

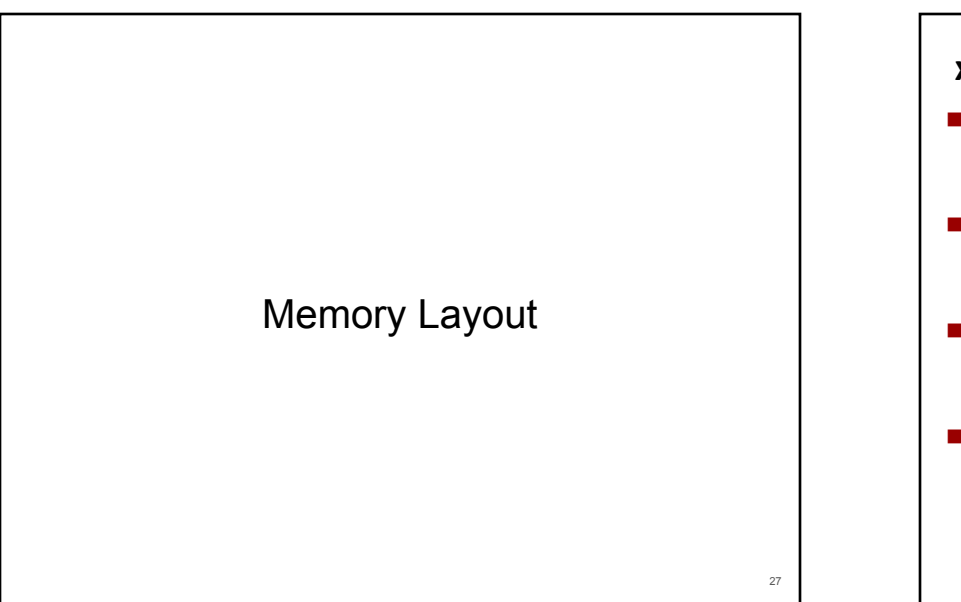

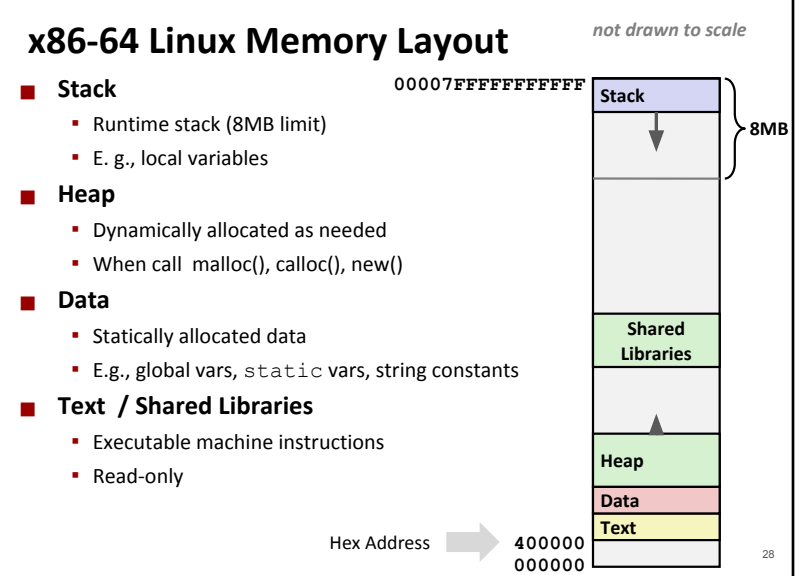

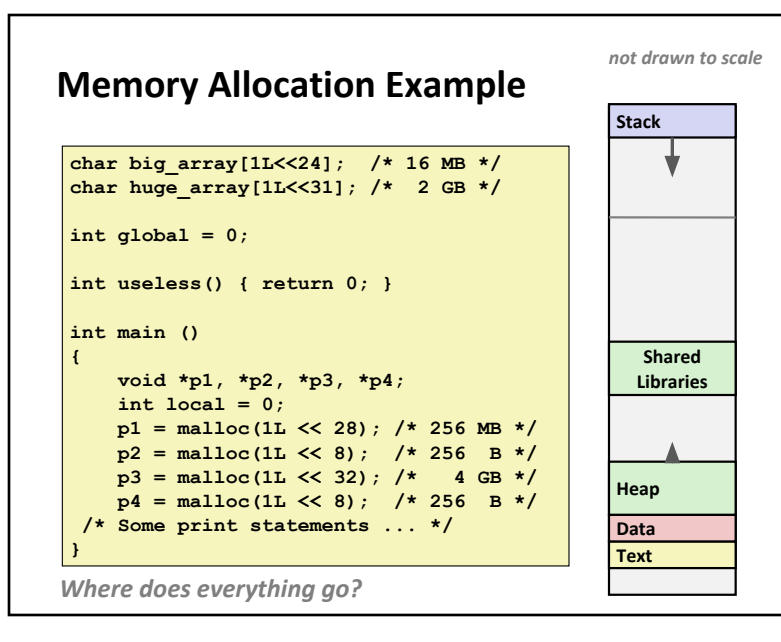

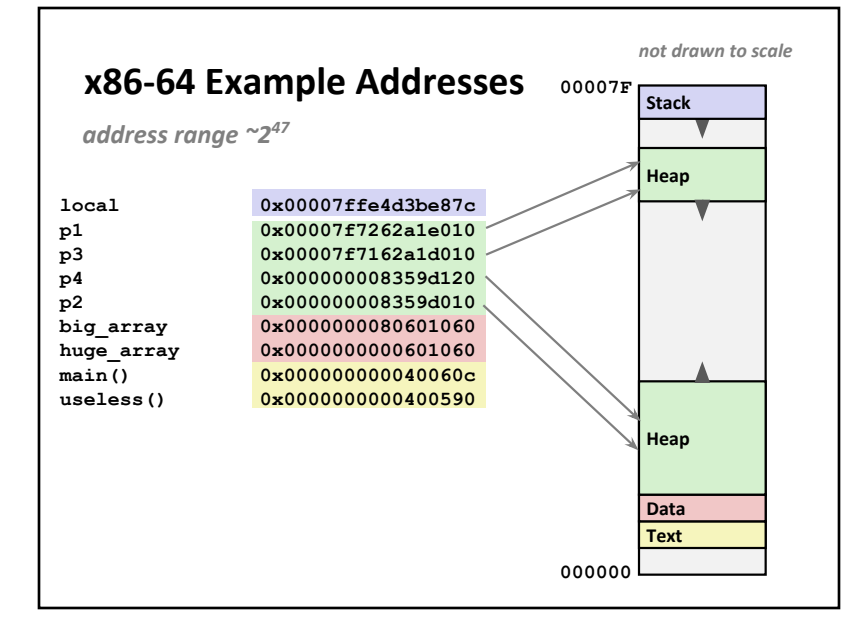